# The 8-queens problem

#### CS 5010 Program Design Paradigms "Bootcamp" Lesson 8.7

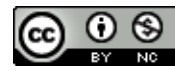

© Mitchell Wand, 2012-2015 This work is licensed under a Creative Commons Attribution-NonCommercial 4.0 International License.

# Introduction

- In this lesson, a classic example of general recursion: the eight queens problem.
- Along the way we'll learn something more about *layered* design.

# Layered Design

- In layered design, we write a data design and a set of procedures for each data type.
- We try to manipulate the values of the type only through the procedures.
- We already did this once– we hooked things up so that our graph programs (**reachables** and **path?**) didn't care how the graphs were represented, so long as we had a **successor** function that gave right answers.
- In general, we start with the lowest-level pieces and work our way up.

#### The problem for this lesson: 8-queens

- Find a placement of 8 queens on a chessboard so that no queen can capture another queen.
- Here's one solution:

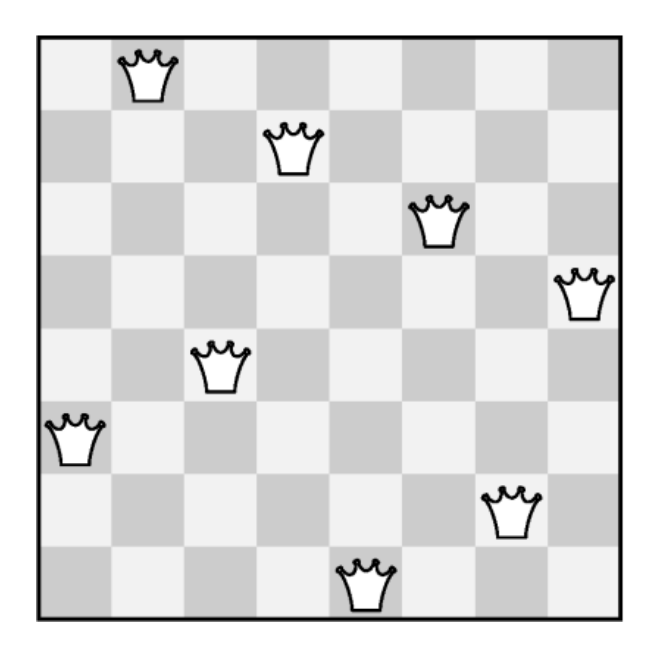

#### What can a queen capture?

• A queen can move any number of spaces horizontally, vertically, or diagonally

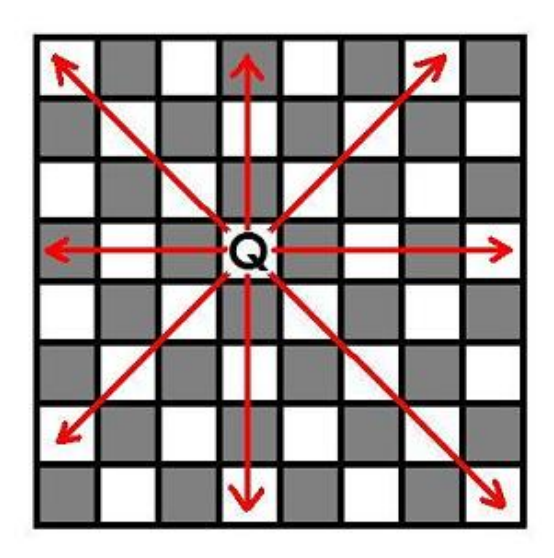

© 2009 Bigriddles

### What can a queen capture?

- If the queen is at row r and column c, then it can attack any square (r', c') such that
- $r' = r$  (horizontal movement)
- $c' = c$  (vertical movement)
- $r' + c' = r + c$  (northwest-southeast movement)
- $r'-c' = r-c$  (northeast-southwest movement)

# Of course, we'll generalize to boards of other sizes

- and our data representation should be independent of board size.
- If we need information about the board size, we'll put that in an invariant.

### Data Design for Queen

```
;; Queens:
(define-struct queen (row col))
;; A Queen is a (make-queen PosInt PosInt)
;; Queen Queen -> Boolean
;; STRATEGY: Use template for Queen on q1 and q2
(define (threatens? q1 q2)
  (or
    (= (queen-row q1) (queen-row q2))
    (= (queen-col q1) (queen-col q2))
    (= 
      (+ (queen-row q1) (queen-col q1))
      (+ (queen-row q2) (queen-col q2)))
    (= 
      (- (queen-row q1) (queen-col q1))
      (- (queen-row q2) (queen-col q2)))))
;; Queen ListOfQueen -> Boolean
;; STRATEGY: Use HOF ormap on other-queens
(define (threatens-any? this-queen other-queens)
  (ormap
    (lambda (other-queen) (threatens? this-queen other-queen))
    other-queens))
```
# Data Design

- Define a legal configuration to be a set of queens on squares that can't attack each other.
- Since no two queens can occupy the same row, we'll only represent legal configurations of the form

$$
\{(1,c1), ..., (k, c_k)\}
$$

for some k.

We'll represent them as a list in reverse order:  $((k c k)(k-1, c k-1)...(1, c1))$ 

#### Operations on configurations

```
;; : -> LegalConfig
(define empty-config empty)
;; legal-to-add-queen? : PosInt LegalConfig -> Bool
;; GIVEN: a column col and a legal configuration
;; ((k, c_k), (k-1, c_k-1), ... (1, c1))
;; RETURNS: true iff adding a queen at row k+1 and column col
;; would result in a legal configuration.
;; STRATEGY: Cases on whether the configuration is empty.
(define (legal-to-add-queen? col config)
  (or 
    (empty? config) ;; first queen is always legal
    (local
```
**((define next-row (+ 1 (length config)))**

**(not (threatens-any? new-queen config)))))**

**(define new-queen (make-queen next-row col)))**

None of the old queens threaten each other, so we only need to check whether the new queen threatens any of the old queens.

# Operations on Configurations (2)

```
;; place-queen : PosInt LegalConfig -> LegalConfig
;; GIVEN: a column col 
;; and a legal config of some length k 
;; WHERE: a new queen at (k+1, col) wouldn't threaten
;; any of the existing queens.
;; RETURNS: the given configuration with a new queen
;; added at (k+1,col)
;; STRATEGY: Cases on whether config is empty
(define (place-queen col config)
  (if (empty? config)
      (list (make-queen 1 1))
      (local
        ((define next-row (+ 1 (length config)))
         (define new-queen (make-queen next-row col)))
        (cons new-queen config))))
                                           It turns out to be useful to
                                           separate out legal-to-add-
                                           queen? as a separate function.
```
# Operations on configurations (3)

- **;; Config PosInt -> Boolean**
- **;; RETURNS: Is the configuration complete for a board of**
- **;; size n?**
- **;; STRATEGY: combine simpler functions**

```
(define (config-complete? config size)
  (= size (length config)))
```
### The General Problem

- **;; complete-configuration :**
- **;; LegalConfig PosInt-> MaybeLegalConfig**
- **;; GIVEN: a legal configuration and the size of the board**
- **;; RETURNS: an extension of the given configuration to the given**
- **;; size, if there is one, otherwise false.**
- **;; STRATEGY: Recur on each legal placement of next queen.**
- **;; DETAILS: Given ((k, c\_k), (k-1, c\_k-1), ... (1, c1)), we**
- **;; generate all the configurations**
- **;; ((k+1, c\_k+1), (k, c\_k), (k-1, c\_k-1), ... (1, c1))**
- **;; and recur on each of them until we find one that works.**
- **;; HALTING MEASURE: (- size (length config))**

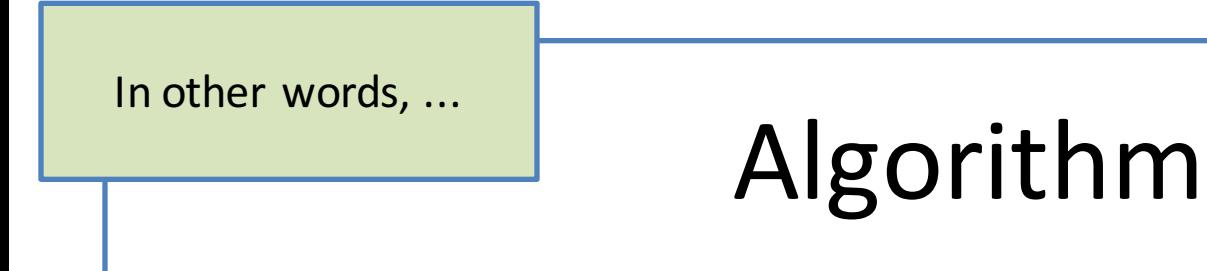

- If config is already complete, it is its own completion: the problem is trivial.
- Otherwise, look at each of the successors of **c** in turn, and choose the first completion.

### **Top Level**

**;; Nat -> MaybeLegalConfig**

**;; STRATEGY: Call a more general function**

**(define (nqueens n)**

**(complete-configuration empty-config n))**

## Function Definition

```
;; HALTING MEASURE: (- size (length config))
(define (complete-configuration config size)
  (cond
    [(= (length config) size) config]
    [else
```

```
(first-success
```

```
(lambda (next-config)
```

```
(complete-configuration next-config size))
(legal-successors config size))]))
```
#### **legal-successors**

```
;; LegalConfig Nat -> ListOfLegalConfig
;; GIVEN a legal configuration
;; ((k, c_k), (k-1, c_k-1), ... (1, c1))
;; RETURNS: the list of all legal configurations 
;; ((k+1, col), (k, c_k), (k-1, c_k-1), ... (1, c1))
;; for col in [1,size]
;; STRATEGY: Use HOF filter on [1,n] to find all places on
;; which it is legal to place next queen. Use map on the 
;; result to construct each such configuration.
```

```
(define (legal-successors config size)
  (map
    (lambda (col) (place-queen col config))
    (filter
      (lambda (col) (legal-to-add-queen? col config))
      (integers-from 1 ncols))))
```
### **Help Functions**

```
;; integers-from : Integer Integer -> ListOfInteger
;; GIVEN: n, m
;; RETURNS: the list of integers in [n,m]
;; STRATEGY: recur on n+1; halt when n > m.
  ;; HALTING MEASURE: max(0,m-n).
(define (integers-from n m)
 (cond
    [(> n m) empty]
    [else (cons n (integers-from (+ n 1) m))]))
;; (X -> MaybeY) ListOfX -> MaybeY
;; first elt of lst s.t. (f elt) is not false; else false
;; STRATEGY: Use template for ListOfX on lst
(define (first-success f lst)
 (cond
    [(empty? lst) false]
    [else
     (local ((define y (f (first lst))))
       (if (not (false? y))
           y
           (first-success f (rest lst))))]))
```
**first-success** is like **ormap**, but in ISL **ormap** requires **f** to be **(X -> Bool),** not **(X -> MaybeY).** In full Racket, we could just use **ormap**.

# **Output**

**> (nqueens 1) (list (make-queen 1 1)) > (nqueens 2) #false > (nqueens 3) #false > (nqueens 4) #false > (nqueens 5) (list (make-queen 5 4) (make-queen 4 2) (make-queen 3 5) (make-queen 2 3) (make-queen 1 1)) > (nqueens 6) #false > (nqueens 7) (list (make-queen 7 6) (make-queen 6 4) (make-queen 5 2) (make-queen 4 7) (make-queen 3 5) (make-queen 2 3) (make-queen 1 1)) (list**

- **> (nqueens 8)**
- **(make-queen 8 4) (make-queen 7 2) (make-queen 6 7) (make-queen 5 3) (make-queen 4 6) (make-queen 3 8) (make-queen 2 5) (make-queen 1 1)) > (nqueens 9) (list (make-queen 9 5) (make-queen 8 7) (make-queen 7 9) (make-queen 6 4)**
- **(make-queen 5 2) (make-queen 4 8) (make-queen 3 6) (make-queen 2 3) (make-queen 1 1))**
- **> (nqueens 10) (list (make-queen 10 7)**
- **(make-queen 9 4)**
- **(make-queen 8 2) (make-queen 7 9)**
- **(make-queen 6 5)**
- **(make-queen 5 10)**
- 
- **(make-queen 4 8) (make-queen 3 6)**
- **(make-queen 2 3)**
- 
- **(make-queen 1 1))**
- **> (nqueens 11)**
- **(list**
- **(make-queen 11 10) (make-queen 10 8)**
- **(make-queen 9 6)**
- **(make-queen 8 4)**
- **(make-queen 7 2)**
- **(make-queen 6 11)**
- **(make-queen 5 9)**
- 
- **(make-queen 4 7)**
- **(make-queen 3 5)**
- **(make-queen 2 3)**
- **(make-queen 1 1))**
- **> (nqueens 12)**
- **(list**
- **(make-queen 12 4)**
- **(make-queen 11 9)**
- **(make-queen 10 7)**
- **(make-queen 9 2)**
- **(make-queen 8 11)**
- **(make-queen 7 6)**
- **(make-queen 6 12)**
- **(make-queen 5 10)**
- **(make-queen 4 8)**
- **(make-queen 3 5)**
- **(make-queen 2 3)**
- **(make-queen 1 1))**

You should check by hand to see that there are no solutions for  $n = 2,3,4$ , and  $6.$ 

# Layered Design

These were the only operations used by the configuration functions

- We designed our system in 3 layers:
	- 1. Queens. The operations were **make-queen**, **queen-row**, and **threatens?**
	- 2. Configurations. The operations were **emptyconfig**, **config-complete?**, **legal-to-add-queen?**, and **place-queen.**
	- 3. Search. This was the main function complete**configuration** and its helper **legal-successors**.

These were the only operations on configurations used by layer 3.

# Information-Hiding

- At each level, we could have referred to the implementation details of the lower layers, but we didn't need to.
- We only needed to refer to the procedures that manipulated the values in the lower layers.
- So when we code the higher layers, we don't need to worry about the details of the lower layers.

# Information-Hiding (2)

- We could have written 3 files: queens.rkt, configs.rkt, and search.rkt, with each file **provide-ing just those few procedures.**
- In larger systems this is a must. It is the major topic of Managing System Design (aka Bootcamp 2)

# Information-Hiding (3)

- These procedures form an *interface* to the values in question.
- If you continue along this line of analysis, you will be led to objects and classes (next week's topic!).

# Information-Hiding (4)

- You use information-hiding every day.
- Example: do you know how Racket really represents numbers? Do you care? Ans: No, so long as the arithmetic functions give the right answer.
- Similarly for file system, etc: so long as **fopen**, **fclose**, etc. do the right thing, you don't care how files are actually implemented. Except for

# Summary

- In this lesson, we wrote a solution to the nqueens problem.
	- we used generative recursion
	- with a list of subproblems.
- We constructed our solution in layers
	- $-$  At each layer, we got to forget about the details of the layers below
	- $-$  This enables us to control complexity: to solve our problem while juggling less stuff in our brains.

# Next Steps

- Study the file 08-9-queens.rkt in the Examples folder.
- If you have questions about this lesson, ask them on the Discussion Board
- Do Guided Practice 8.5
- Go on to the next lesson